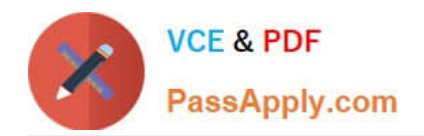

# **A2090-610Q&As**

Assessment: DB2 10.1 Fundamentals - Assessment

# **Pass IBM A2090-610 Exam with 100% Guarantee**

Free Download Real Questions & Answers **PDF** and **VCE** file from:

**https://www.passapply.com/a2090-610.html**

100% Passing Guarantee 100% Money Back Assurance

Following Questions and Answers are all new published by IBM Official Exam Center

**C** Instant Download After Purchase

**83 100% Money Back Guarantee** 

- 365 Days Free Update
- 800,000+ Satisfied Customers

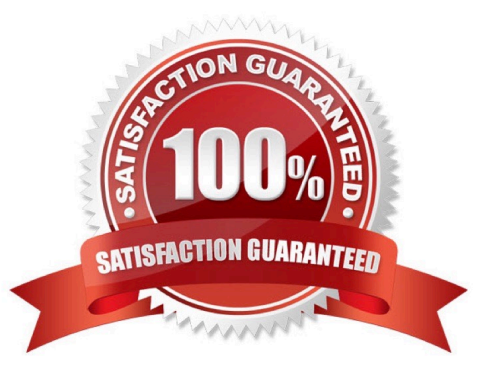

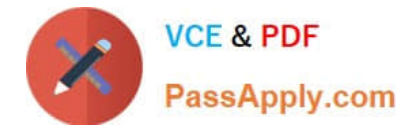

## **QUESTION 1**

What isolation level prevents dirty reads, nonrepeatable reads, and phantoms?

- A. Read stability (RS)
- B. Cursor stability (CS)
- C. Repeatable read (RR)
- D. Uncommitted read (UR)

Correct Answer: C

## **QUESTION 2**

Which SQL statement will give user USER1 the ability to assign a comment to a sequence named MYSEQ?

- A. GRANT ALTER ON SEQUENCE myseq TO user1
- B. GRANT USAGE ON SEQUENCE myseq TO user1
- C. GRANT SELECT ON SEQUENCE myseq TO user1
- D. GRANT COMMENT ON SEQUENCE myseq TO user1

Correct Answer: A

#### **QUESTION 3**

The WITH CHECK OPTION clause of the CREATE VIEW statement allows you to do which of the following?

- A. Define a view on one or more tables or views.
- B. Revalidate all invalid objects that are referenced on a view\\'s fullselect.
- C. Ensure that any inserted or updated rows conform to the definition of the view.
- D. Define a view that only consists of columns that have check constraints defined.

Correct Answer: C

#### **QUESTION 4**

An SQL function named DEPT\_INFO was created as follows:

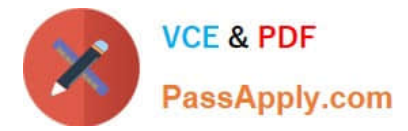

CREATE FUNCTION dect\_info() RETURNS TABLE (dept id INTEGER. dept\_name VARCHAR(20)) LANGUAGE SQL READS SQL DATA **BEGN ATOMIC RETURN** SELECT deptno, deptname FROM department WHERE deptname LIKE 'S%'; **END** 

What is the correct way to use this function in a query?

- A. SELECT dept\_info(dept\_id, dept\_name)
- B. SELECT dept\_id, dept\_name FROM dept\_info()
- C. SELECT TABLE dept\_id, dept\_name FROM dept\_info()
- D. SELECT dept\_id, dept\_name FROM TABLE(dept\_info()) AS results

Correct Answer: D

## **QUESTION 5**

What is the primary function of an Online Transaction Processing (OLTP) workload?

- A. To combine data from multiple sources.
- B. To discover hidden relationships in data.
- C. To analyze large amounts of data to find patterns.
- D. To make changes to a small number of records within a single transaction.

Correct Answer: D

[A2090-610 Practice Test](https://www.passapply.com/a2090-610.html) [A2090-610 Study Guide](https://www.passapply.com/a2090-610.html) [A2090-610 Exam Questions](https://www.passapply.com/a2090-610.html)